## PageSpeed Insights

#### Mobile

| -BP                        | QIP.RU                                  |   |
|----------------------------|-----------------------------------------|---|
| _                          |                                         |   |
|                            | ٩                                       |   |
| Новости Гој                | ооскопы Игры                            |   |
| Образование                |                                         |   |
|                            | Скачать QIP                             |   |
|                            |                                         |   |
| Яндекс. Директ             |                                         | × |
|                            | фильный и сериалы                       |   |
| Contraction of Contraction | Etvnet – русское<br>телевидение в США и |   |
|                            | Канаде. Прямой эфир и                   |   |
|                            | архив. <sup>18+</sup><br>etvnet.com     |   |
|                            |                                         | × |
|                            | Помощь с<br>дипломной и ВКР             |   |
| 20/3                       | Помощь в написании                      |   |
|                            | дипломных работ.                        |   |
|                            | Антиплагиат от 80%!<br>Доработки 0 руб. |   |
|                            | profistudent.ru                         |   |
| ГЛАВНОЕ                    | ЕШЕ • 18 ноября 03:20                   |   |
|                            |                                         |   |
| Ore our shint?             | О не смогли изолиповать                 |   |

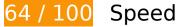

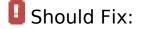

## Eliminate render-blocking JavaScript and CSS in above-the-fold content

Your page has 18 blocking script resources and 6 blocking CSS resources. This causes a delay in rendering your page.

Approximately 25% of the above-the-fold content on your page could be rendered without waiting for the following resources to load. Try to defer or asynchronously load blocking resources, or inline the critical portions of those resources directly in the HTML.

Remove render-blocking JavaScript:

- http://qip.ru/js/jquery-1.11.2.min.js
- http://qip.ru/js/jquery-migrate-1.2.1.min.js
- http://qip.ru/js/puskcfg.min.js
- http://qip.ru/js/placeholder.js

#### Mobile

- http://qip.ru/js/custom\_select.js
- http://qip.ru/js/jquery.flexslider-min.js
- http://qip.ru/js/isotope.pkgd.min.js
- http://qip.ru/js/jquery.dotdotdot.min.js
- http://qip.ru/js/scripts.min.js
- http://qip.ru/js/jquery.cookie.min.js
- http://qip.ru/js/jquery.splash.js
- http://qip.ru/js/jquery.ajax.min.js
- http://qip.ru/js/footer.js
- http://pass.qip.ru/js/pusk.cacher.min.js
- http://qip.ru/js/ontopline.min.js
- http://search.qip.ru/js/2015/suggest.min.js
- http://search.qip.ru/js/2015/suggest\_wiz.min.js

<u>Use asynchronous versions</u> of the following scripts:

http://pagead2.googlesyndication.com/pagead/show\_ads.js

Optimize CSS Delivery of the following:

- http://qip.ru/css/news\_big\_block.css
- http://qip.ru/css/messenger.min.css
- http://qip.ru/css/otvet.min.css
- http://qip.ru/css/tests.min.css
- http://qip.ru/css/suggest.css
- http://pass.qip.ru/skin/topline2015/topline.min.css?v=592

Consider Fixing:

Enable compression

#### Mobile

Compressing resources with gzip or deflate can reduce the number of bytes sent over the network.

<u>Enable compression</u> for the following resources to reduce their transfer size by 14.5KiB (69% reduction).

- Compressing https://an.yandex.ru/page/98738?target-ref=http%3A%2F%2Fqip.ru%2F&chars et=utf-8&partner-stat-id=11&enable-flat-highlight=1&stat-id=1073741835&grab=dFFJUC5S VQo=&layout-config=%7B%22win\_width%22%3A411%2C%22win\_height%22%3A731%2C% 22width%22%3A0%2C%22height%22%3A0%2C%22left%22%3A0%2C%22top%22%3A0%2 C%22visible%22%3A1%2C%22ad\_no%22%3A0%2C%22limit%22%3A1%2C%22block%22%3 A2%2C%22title\_size%22%3A11%2C%22title\_bold%22%3A1%2C%22req\_no%22%3A0%7D& callback=Ya[1479468046575] could save 12.1KiB (72% reduction).
- Compressing http://qip.ru/mnt/pusk?34645 could save 2.3KiB (57% reduction).

#### Leverage browser caching

Setting an expiry date or a maximum age in the HTTP headers for static resources instructs the browser to load previously downloaded resources from local disk rather than over the network.

Leverage browser caching for the following cacheable resources:

- http://qip.ru/img/loader.gif (expiration not specified)
- http://an.yandex.ru/system/context.js (60 minutes)
- http://pagead2.googlesyndication.com/pagead/js/adsbygoogle.js (60 minutes)
- http://pagead2.googlesyndication.com/pagead/show\_ads.js (60 minutes)
- https://mc.yandex.ru/metrika/watch.js (60 minutes)
- https://pagead2.googlesyndication.com/pagead/osd.js (60 minutes)
- https://pagead2.googlesyndication.com/pagead/show\_ads.js (60 minutes)
- https://www.google-analytics.com/analytics.js (2 hours)

## Minify JavaScript

#### Mobile

Compacting JavaScript code can save many bytes of data and speed up downloading, parsing, and execution time.

Minify JavaScript for the following resources to reduce their size by 1.3KiB (32% reduction).

Minifying http://qip.ru/mnt/pusk?34645 could save 1.3KiB (32% reduction).

## Optimize images

Properly formatting and compressing images can save many bytes of data.

Optimize the following images to reduce their size by 35.8KiB (19% reduction).

- Compressing http://qip.ru/img/services/education/5ballov.jpg could save 18.7KiB (27% reduction).
- Compressing https://tpc.googlesyndication.com/simgad/6218849610592843806 could save 12.5KiB (15% reduction).
- Compressing http://qip.ru/img/cards\_wrap.png could save 4KiB (15% reduction).
- Compressing http://qip.ru/cache/photo\_qip/img/5\_1479427217.jpg?\_1479427217 could save 563B (11% reduction).

## Prioritize visible content

Your page requires additional network round trips to render the above-the-fold content. For best performance, reduce the amount of HTML needed to render above-the-fold content.

The entire HTML response was not sufficient to render the above-the-fold content. This usually indicates that additional resources, loaded after HTML parsing, were required to render above-the-fold content. Prioritize visible content that is needed for rendering above-the-fold by including it directly in the HTML response.

• Only about 32% of the final above-the-fold content could be rendered with the full HTML response snapshot:25.

# 🗹 4 Passed Rules

## Avoid landing page redirects

Your page has no redirects. Learn more about avoiding landing page redirects.

## Reduce server response time

Your server responded quickly. Learn more about <u>server response time optimization</u>.

## Minify CSS

Your CSS is minified. Learn more about minifying CSS.

## Minify HTML

Your HTML is minified. Learn more about minifying HTML.

## 99 / 100 User Experience

Consider Fixing:

## Size tap targets appropriately

Some of the links/buttons on your webpage may be too small for a user to easily tap on a touchscreen. Consider <u>making these tap targets larger</u> to provide a better user experience.

The following tap targets are close to other nearby tap targets and may need additional spacing around them.

• The tap target <a href="http://welcome...in\_new\_qipshot" class="qipshot">QIP Shot</a>

and 1 others are close to other tap targets final.

# 4 Passed Rules

## Avoid plugins

Your page does not appear to use plugins, which would prevent content from being usable on many platforms. Learn more about the importance of <u>avoiding plugins</u>.

## Configure the viewport

Your page specifies a viewport matching the device's size, which allows it to render properly on all devices. Learn more about <u>configuring viewports</u>.

Size content to viewport

The contents of your page fit within the viewport. Learn more about sizing content to the viewport.

## Use legible font sizes

The text on your page is legible. Learn more about using legible font sizes.

Desktop

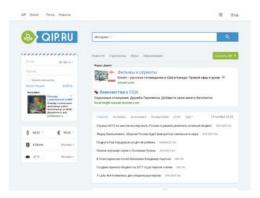

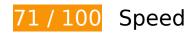

Should Fix:

## Leverage browser caching

Setting an expiry date or a maximum age in the HTTP headers for static resources instructs the browser to load previously downloaded resources from local disk rather than over the network.

<u>Leverage browser caching</u> for the following cacheable resources:

- http://qip.ru/ajax/set-geo-coordinate (expiration not specified)
- http://qip.ru/img/loader.gif (expiration not specified)
- https://s3.amazonaws.com/playerfiles2/and\_high\_oas\_111116.js (expiration not specified)
- https://s3.amazonaws.com/playerfiles2/and\_tap\_oas\_111116.js (expiration not specified)
- https://s3.amazonaws.com/playerfiles2/and\_ua.js (expiration not specified)
- https://ssl.p.jwpcdn.com/player/v/7.7.4/jw-icons.woff (expiration not specified)
- https://ssl.p.jwpcdn.com/player/v/7.7.4/polyfills.promise.js (expiration not specified)
- https://ssl.p.jwpcdn.com/player/v/7.7.4/skins/stormtrooper.css (expiration not specified)
- https://content.jwplatform.com/libraries/o16FtOAn.js (2.5 minutes)
- https://c.betrad.com/a/n/322/4311.js (10 minutes)
- http://an.yandex.ru/system/context.js (60 minutes)
- http://pagead2.googlesyndication.com/pagead/js/adsbygoogle.js (60 minutes)
- http://pagead2.googlesyndication.com/pagead/show\_ads.js (60 minutes)

- https://c.betrad.com/a/4.gif (60 minutes)
- https://c.betrad.com/geo/ba.js?d803588 (60 minutes)
- https://c.betrad.com/icon/box\_19\_top-right.png (60 minutes)
- https://c.betrad.com/icon/ci.png (60 minutes)
- https://c.betrad.com/surly.js?;ad\_w=300;ad\_h=250;coid=322;nid=4311;cps=1 (60 minutes)
- https://mc.yandex.ru/metrika/watch.js (60 minutes)
- https://pagead2.googlesyndication.com/pagead/js/lidar.js (60 minutes)
- https://pagead2.googlesyndication.com/pagead/osd.js (60 minutes)
- https://pagead2.googlesyndication.com/pagead/show\_ads.js (60 minutes)
- https://www.googletagservices.com/dcm/dcmads.js (60 minutes)
- https://www.google-analytics.com/analytics.js (2 hours)

## Eliminate render-blocking JavaScript and CSS in above-the-fold content

Your page has 18 blocking script resources and 6 blocking CSS resources. This causes a delay in rendering your page.

Approximately 47% of the above-the-fold content on your page could be rendered without waiting for the following resources to load. Try to defer or asynchronously load blocking resources, or inline the critical portions of those resources directly in the HTML.

Remove render-blocking JavaScript:

- http://qip.ru/js/jquery-1.11.2.min.js
- http://qip.ru/js/jquery-migrate-1.2.1.min.js
- http://qip.ru/js/puskcfg.min.js
- http://qip.ru/js/placeholder.js
- http://qip.ru/js/custom\_select.js
- http://qip.ru/js/jquery.flexslider-min.js
- http://qip.ru/js/isotope.pkgd.min.js
- http://qip.ru/js/jquery.dotdotdot.min.js

- http://qip.ru/js/scripts.min.js
- http://qip.ru/js/jquery.cookie.min.js
- http://qip.ru/js/jquery.splash.js
- http://qip.ru/js/jquery.ajax.min.js
- http://qip.ru/js/footer.js
- http://pass.qip.ru/js/pusk.cacher.min.js
- http://qip.ru/js/ontopline.min.js
- http://search.qip.ru/js/2015/suggest.min.js
- http://search.qip.ru/js/2015/suggest\_wiz.min.js

<u>Use asynchronous versions</u> of the following scripts:

http://pagead2.googlesyndication.com/pagead/show\_ads.js

Optimize CSS Delivery of the following:

- http://qip.ru/css/news\_big\_block.css
- http://qip.ru/css/messenger.min.css
- http://qip.ru/css/otvet.min.css
- http://qip.ru/css/tests.min.css
- http://qip.ru/css/suggest.css
- http://pass.qip.ru/skin/topline2015/topline.min.css?v=592

## Consider Fixing:

#### Enable compression

Compressing resources with gzip or deflate can reduce the number of bytes sent over the network.

Enable compression for the following resources to reduce their transfer size by 94KiB (86%

#### reduction).

- Compressing https://s3.amazonaws.com/playerfiles2/and\_ua.js could save 59.7KiB (95% reduction).
- Compressing https://an.yandex.ru/page/98738?target-ref=http%3A%2F%2Fqip.ru%2F&chars et=utf-8&partner-stat-id=11&enable-flat-highlight=1&stat-id=1073741835&grab=dFFJUC5S VQo=&layout-config=%7B%22win\_width%22%3A1024%2C%22win\_height%22%3A768%2C %22width%22%3A198%2C%22height%22%3A0%2C%22left%22%3A73%2C%22top%22%3A 305%2C%22visible%22%3A1%2C%22ad\_no%22%3A0%2C%22limit%22%3A1%2C%22block %22%3A2%2C%22title\_size%22%3A11%2C%22title\_bold%22%3A1%2C%22req\_no%22%3A 0%7D&callback=Ya[1479468055743] could save 15.7KiB (74% reduction).
- Compressing https://s3.amazonaws.com/playerfiles2/and\_high\_oas\_111116.js could save 8.5KiB (80% reduction).
- Compressing https://s3.amazonaws.com/playerfiles2/and\_tap\_oas\_111116.js could save 7.8KiB (81% reduction).
- Compressing http://qip.ru/mnt/pusk?57536 could save 2.3KiB (57% reduction).

## Minify JavaScript

Compacting JavaScript code can save many bytes of data and speed up downloading, parsing, and execution time.

<u>Minify JavaScript</u> for the following resources to reduce their size by 3.5KiB (15% reduction).

- Minifying http://qip.ru/mnt/pusk?57536 could save 1.3KiB (32% reduction).
- Minifying https://s3.amazonaws.com/playerfiles2/and\_high\_oas\_111116.js could save 1.2KiB (11% reduction).
- Minifying https://s3.amazonaws.com/playerfiles2/and\_tap\_oas\_111116.js could save 1.1KiB (12% reduction).

#### Optimize images

Properly formatting and compressing images can save many bytes of data.

#### <u>Desktop</u>

Optimize the following images to reduce their size by 62.6KiB (54% reduction).

- Compressing http://qip.ru/img/services/games/My\_Free\_Farm.jpg could save 25KiB (61% reduction).
- Compressing and resizing http://avatars-fast.yandex.net/getdirect/8SB1orn5QkFEm\_X86KmBkg/wy150 could save 17.5KiB (90% reduction).
- Compressing http://qip.ru/img/services/education/ege.jpg could save 16.1KiB (59% reduction).
- Compressing http://qip.ru/img/cards\_wrap.png could save 4KiB (15% reduction).

## Prioritize visible content

Your page requires additional network round trips to render the above-the-fold content. For best performance, reduce the amount of HTML needed to render above-the-fold content.

The entire HTML response was not sufficient to render the above-the-fold content. This usually indicates that additional resources, loaded after HTML parsing, were required to render above-the-fold content. Prioritize visible content that is needed for rendering above-the-fold by including it directly in the HTML response.

• Only about 50% of the final above-the-fold content could be rendered with the full HTML response snapshot:25.

# 🗹 4 Passed Rules

## Avoid landing page redirects

Your page has no redirects. Learn more about <u>avoiding landing page redirects</u>.

#### Reduce server response time

Your server responded quickly. Learn more about server response time optimization.

## Minify CSS

Your CSS is minified. Learn more about minifying CSS.

## Minify HTML

Your HTML is minified. Learn more about minifying HTML.